# 2016 Microsoft Access Courses

# **Course Introduction: Level 1, Level 2, Level 3**

Microsoft Access is a part of the Microsoft Office Professional Suite. Microsoft Access has the look and feel of other Microsoft Office products, including its layout and navigational aspects. Microsoft® Access is a database and, more specifically, a relational database. It is an information management tool that helps you store information for reference, reporting, and analysis. Microsoft Access helps you analyze large amounts of information, and manage related data more efficiently. Microsoft Access courses are trained using Microsoft Office 2016

# **Purpose of Course**

The purpose of this course is to enable you to accomplish tasks and activities and fulfil your responsibilities. The course is designed for delegates who want to learn graphic design, desktop publishing and working with photos for their personal use or for business purposes.

## **Course Objective**

The objective of the course is to provide the course audience with the tools and knowledge to perform their activities. The time in the course will be spent learning the functionality as outlined in the manual.

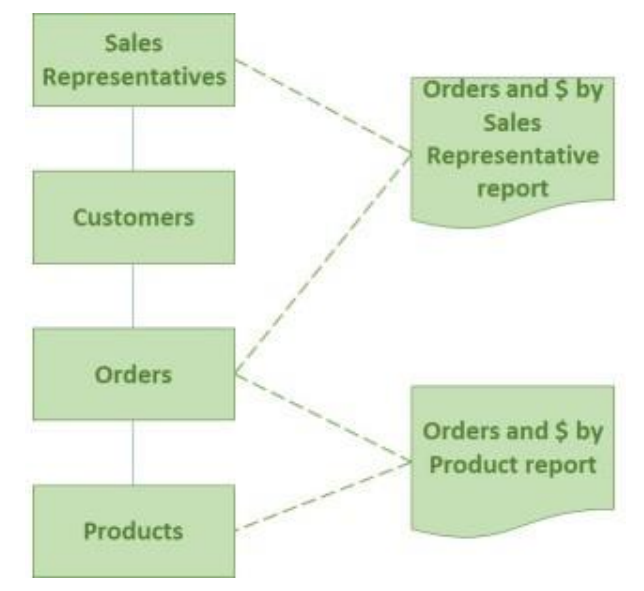

# **Course Performance Objective**

At the end of this course, you will have been provided with an overview of the major functionality within the lessons. Each delegate is encouraged to participate during the training with observations and questions. A training manual with relevant exercises will provide you with an opportunity to practise and review the information presented in the course.

## **Course Performance Standard**

You will participate in the classroom activities and will have completed the following lessons for Level 1:

Lesson 1 : Getting Started with Access Lesson 2: Working with Table Data Lesson 3: Querying a Database

Lesson 4: Creating Advanced Queries

Lesson 5: Generating Reports

Lesson 6: Customizing the Access Environment

You will participate in the classroom activities and will have completed the following lessons for Level 2:

Lesson 1: Designing a Relational Database

Lesson 2: Joining Tables

Lesson 3: Organizing a Database for Efficiency

Lesson 4: Sharing Data Across Applications

Lesson 5: Advanced Reporting

You will participate in the classroom activities and will have completed the following lessons for Level 3:

Lesson 1: Implementing Advanced Form Design

Lesson 2: Using data Validation

Lesson 3: Using Macros to Improve User Interface Design

Lesson 4: Using Advanced Database Management

Lesson 5: Distributing and Securing a Database

Lesson 6: Managing Switchboards

#### **Course Performance Conditions**

To successfully complete the stated performance goal, you will have access to:

- Assistance from Instructor
- Manual
- Reference materials

#### **Teaching Methods**

- On line with the training manual.
- Lab files

#### **Course Benefits**

Following this course, you will have the knowledge and tool mastery to maximize your use of the features to manage your specific functions.

#### **Course Prerequisites**

Training is application-oriented, aimed at teaching those functions that are based on each specific level. Policies and procedures are addressed only to the extent necessary to support this focus. Training is executed in a Windows environment.

Prior to buying this course, delegates should:

- Have computer literacy, use computers and related technology efficiently.
- Be familiar with Windows or Mac operating systems, work processing skills and the internet
- Know the concepts as necessary for your area of responsibility.

#### **Course Duration and Schedule**

- On line and at your discretion.
- Set goals to achieve an outcome
- **Set realistic time frames**

#### **Course Cost**

 $\bullet$  \$15.00 per subject per level